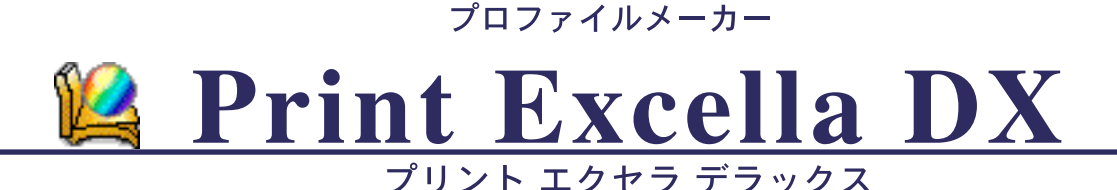

編集機能がついて、より簡単になった プロファイル作成ソフトウェア登場!

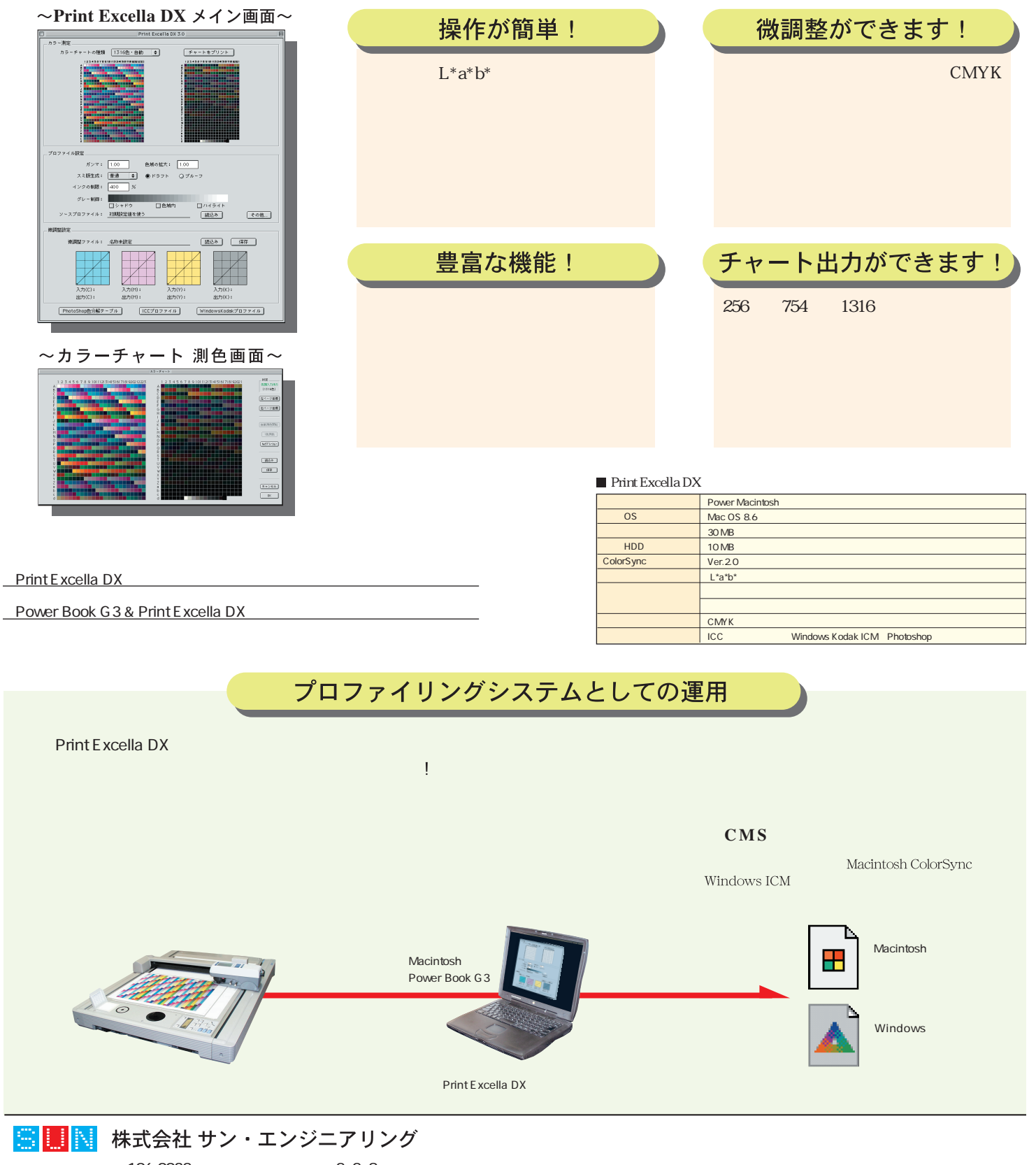

106-0032 2-2-8 TEL 03 - 3585 - 8211 FAX 03 - 3582 - 3061 http: //www. sunengin. co. jp / E-mail : mail@sunengin.co.jp